## **Projet 5: Affinity Diagram**

#### Overview

Learning how to successfully run an affinity diagram session is an extremely important skill for a UX professional. These sessions allow us to sort through large volumes of data and get to the root of our findings.

For this project, you'll review all of the research from your previous work and create an affinity diagram to represent what you've learned so far. This work will help you with further analysis and design decisions in the coming projects.

#### **Contents**

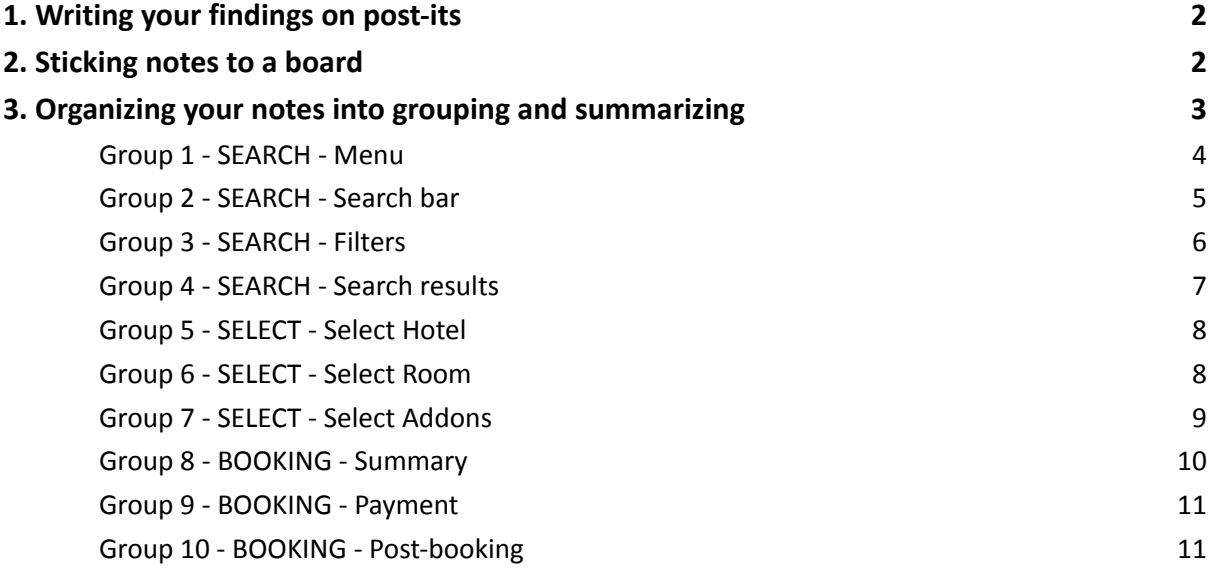

Legends

A colour = a source

At the bottom right  $\rightarrow$  N° User / N° Experience (ex: 2/1 concerned Nicole about The Doyle Collection) At the bottom left  $\rightarrow$   $\cdot \cdot$   $\cdot$   $\rightarrow$   $\cdot \cdot$ 

<span id="page-1-0"></span>1. Writing your findings on post-its

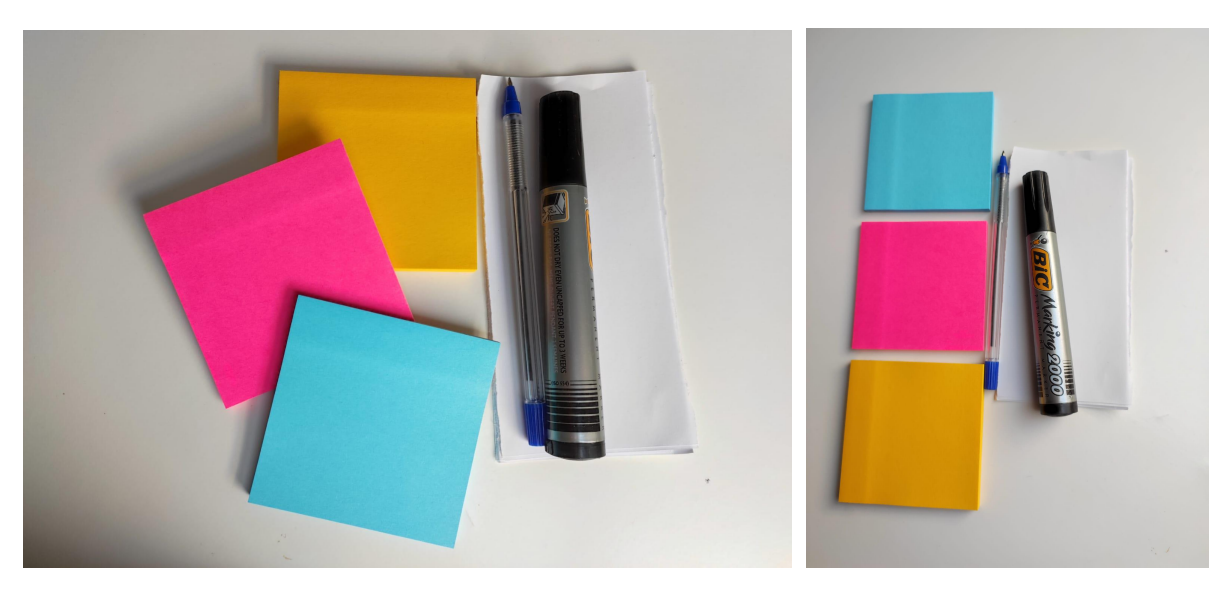

# <span id="page-1-1"></span>2. Sticking notes to a board

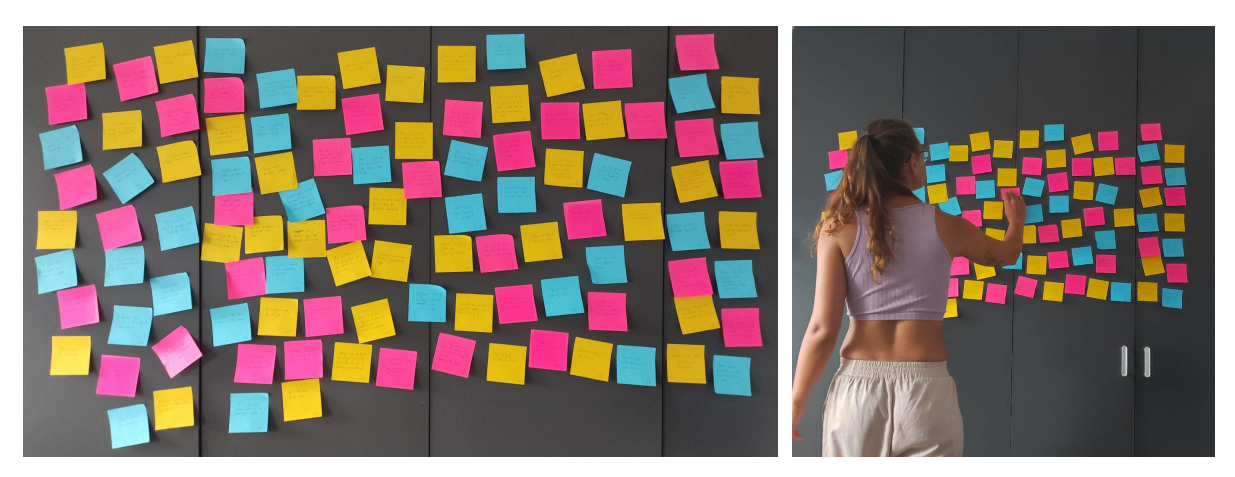

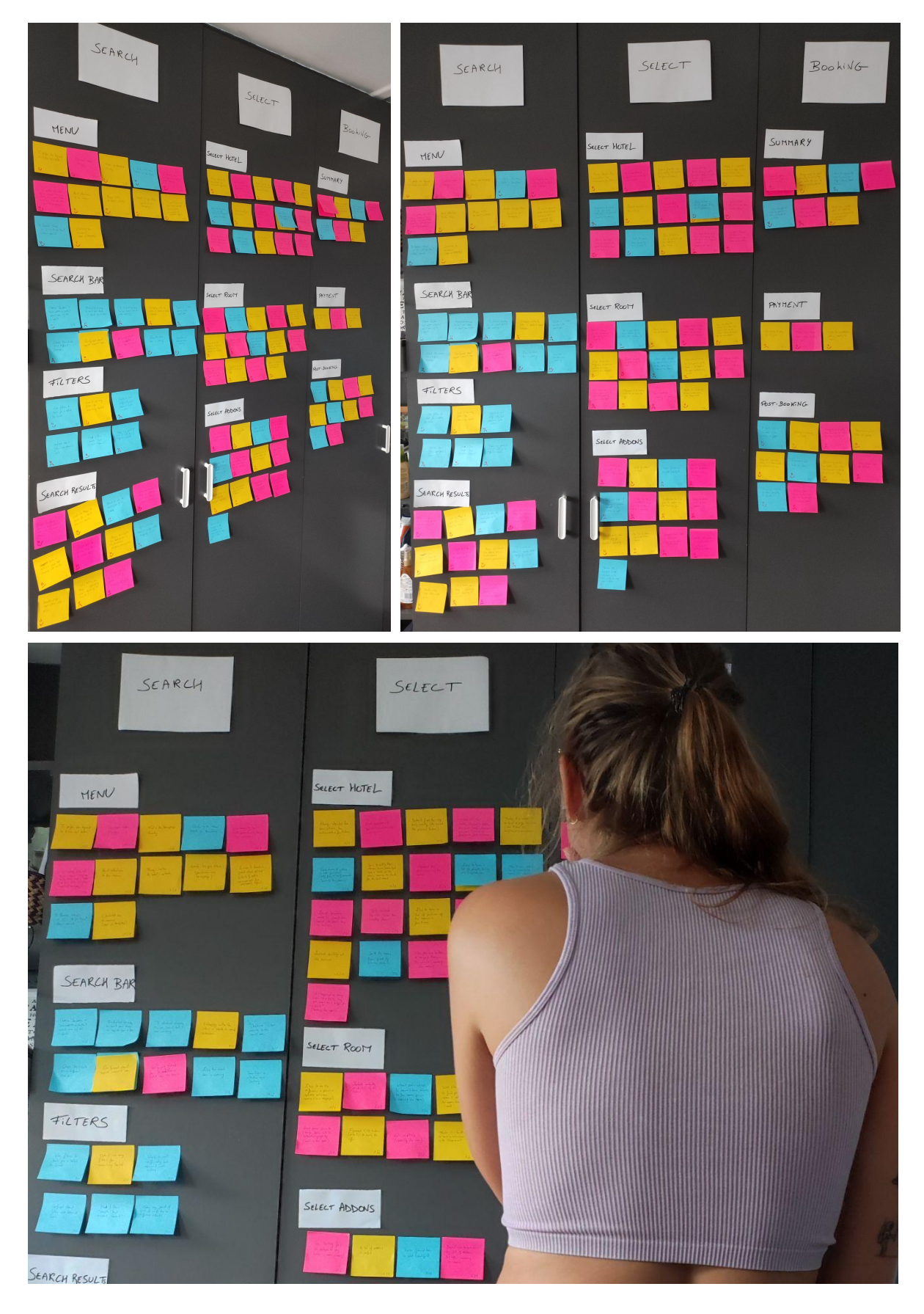

# <span id="page-2-0"></span>3. Organizing your notes into grouping and summarizing

<span id="page-3-0"></span>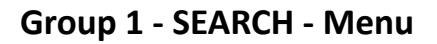

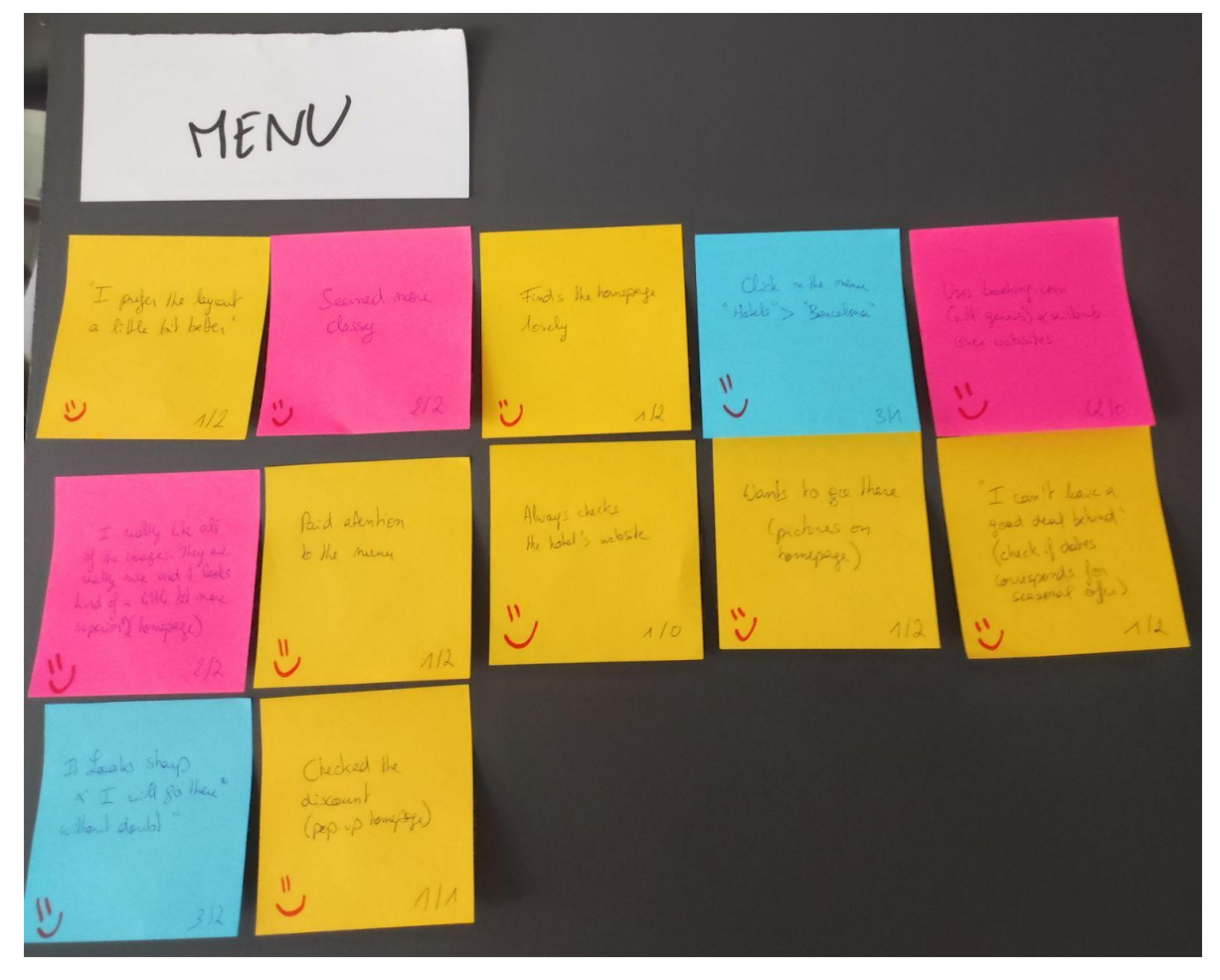

<span id="page-4-0"></span>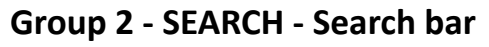

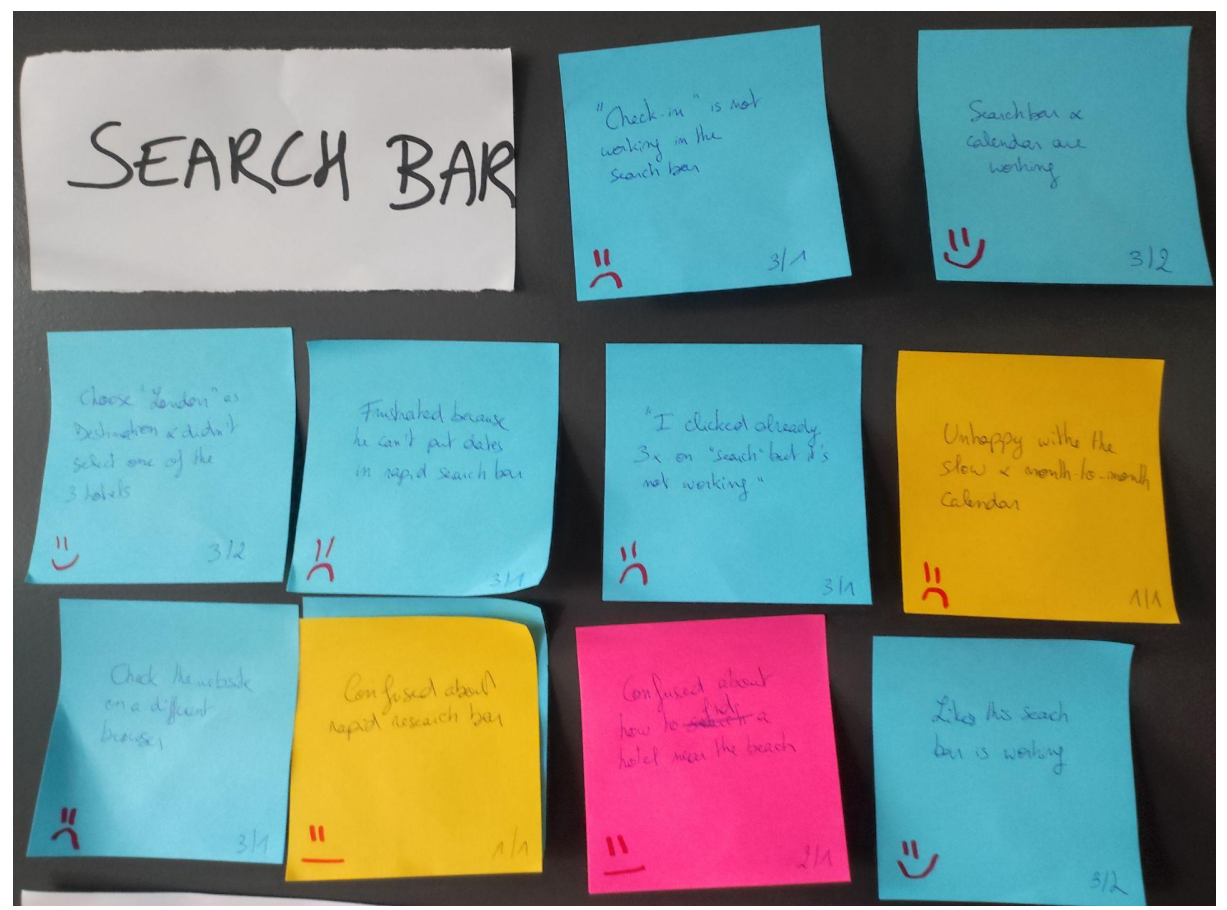

<span id="page-5-0"></span>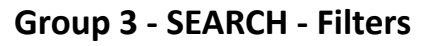

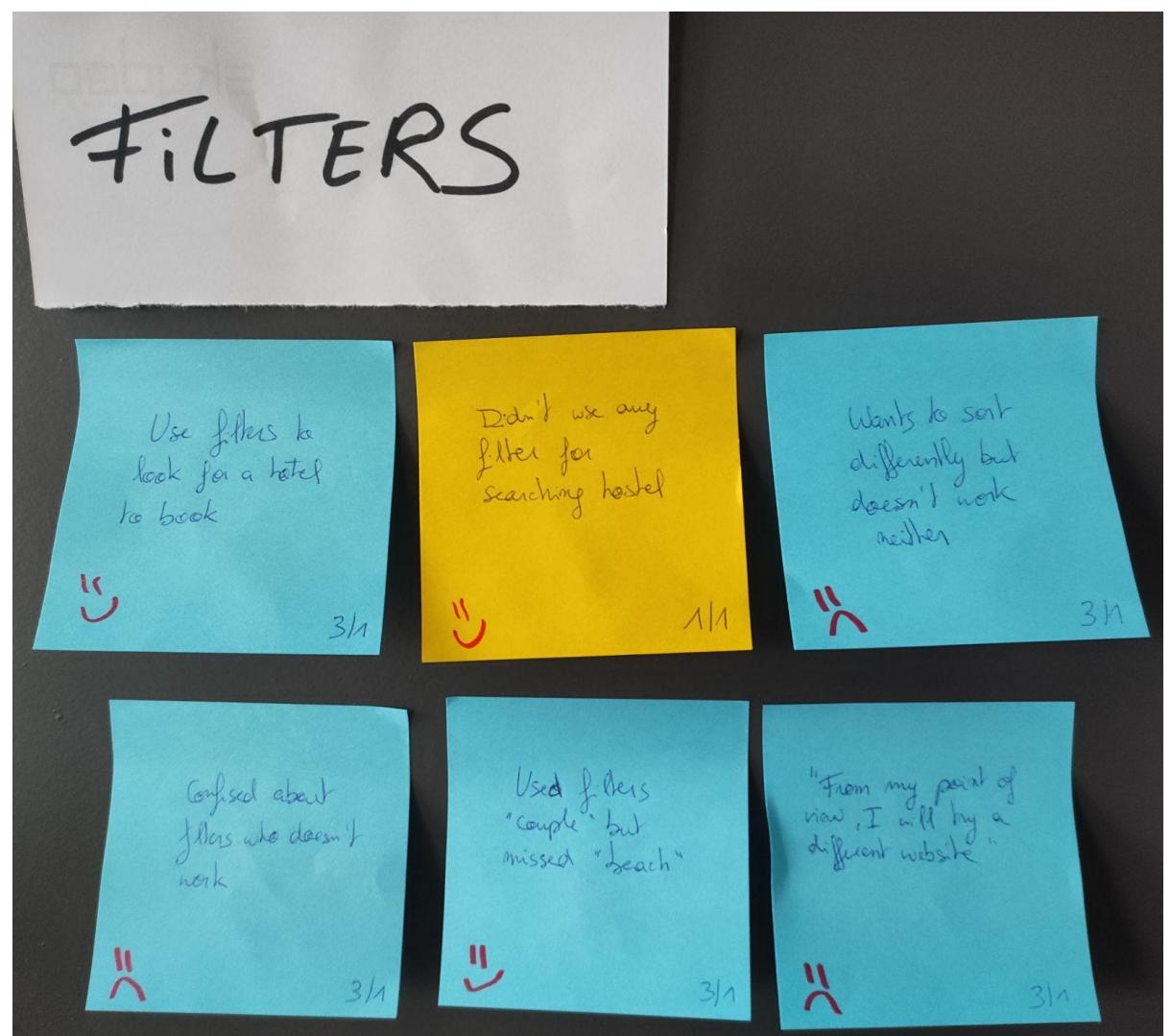

<span id="page-6-0"></span>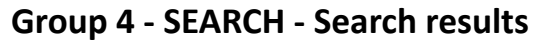

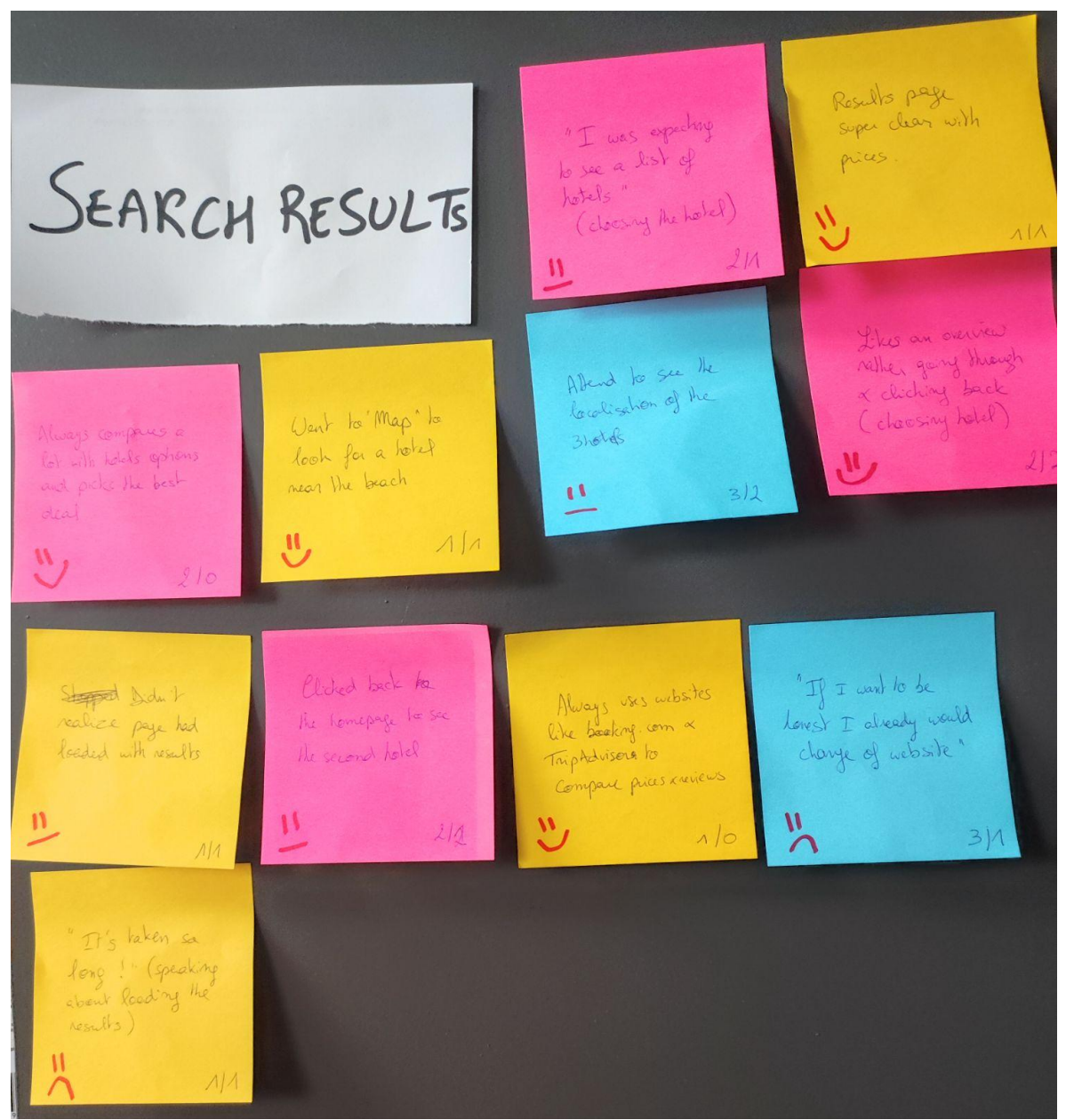

<span id="page-7-0"></span>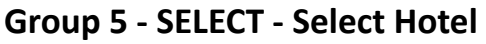

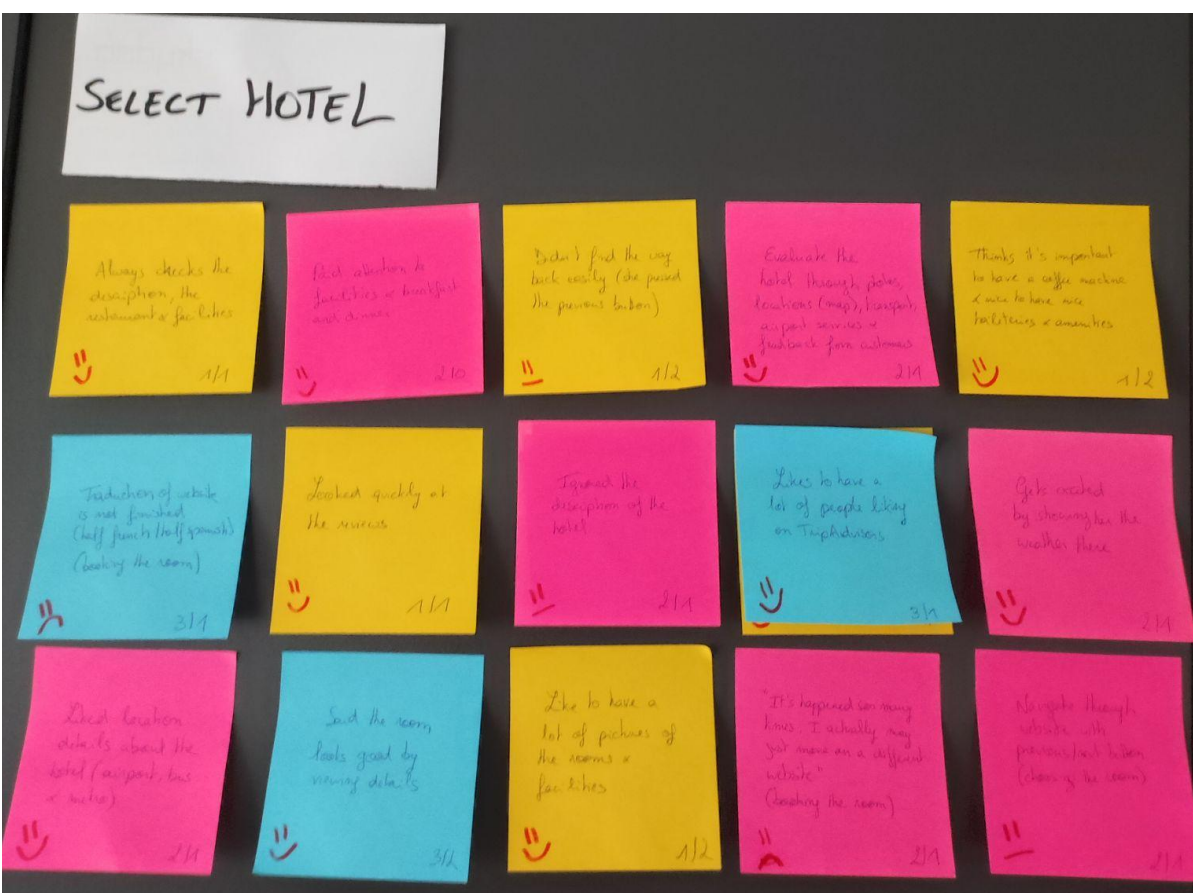

### <span id="page-7-1"></span>**Group 6 - SELECT - Select Room**

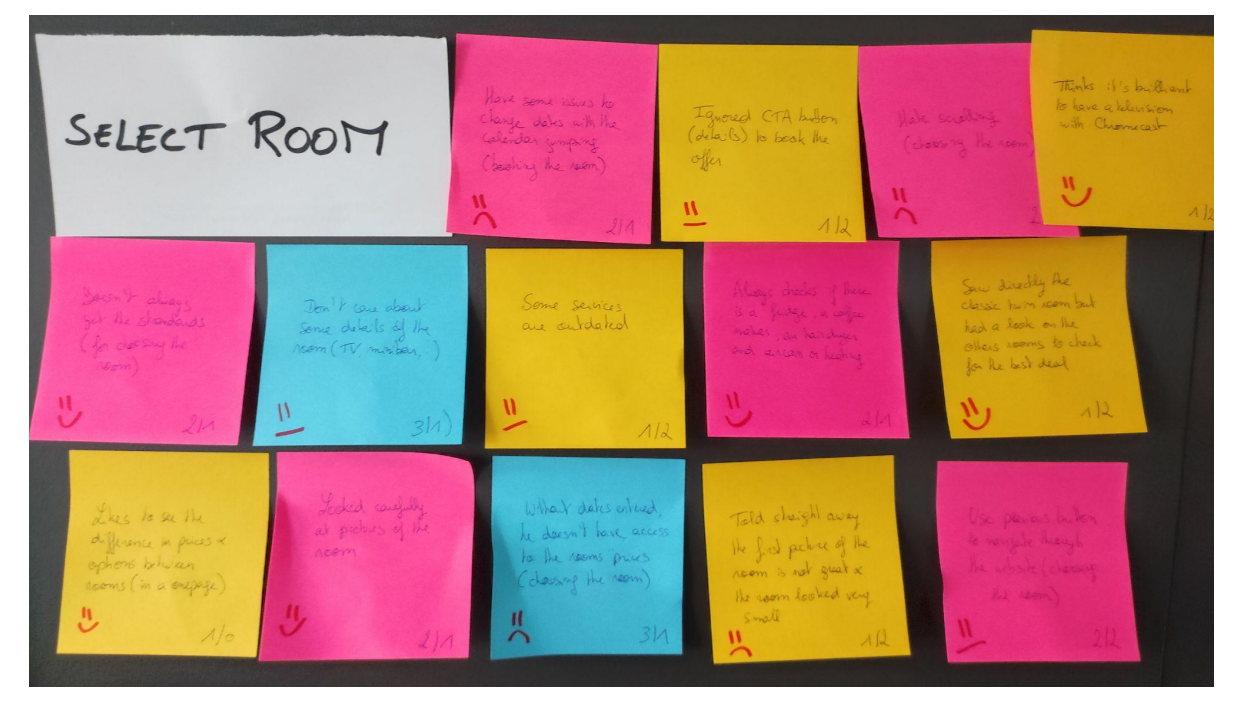

### <span id="page-8-0"></span>**Group 7 - SELECT - Select Addons**

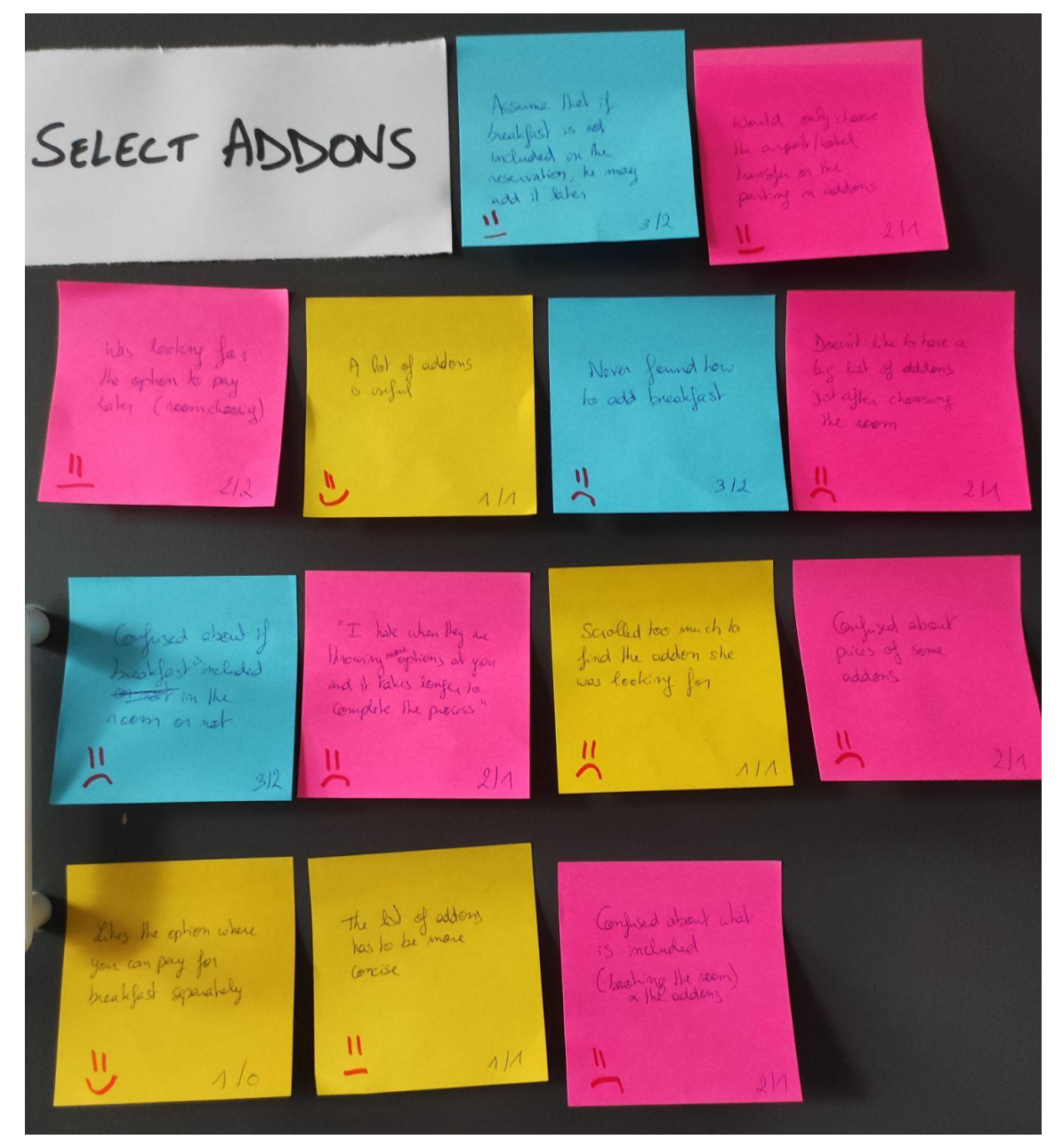

## <span id="page-9-0"></span>**Group 8 - BOOKING - Summary**

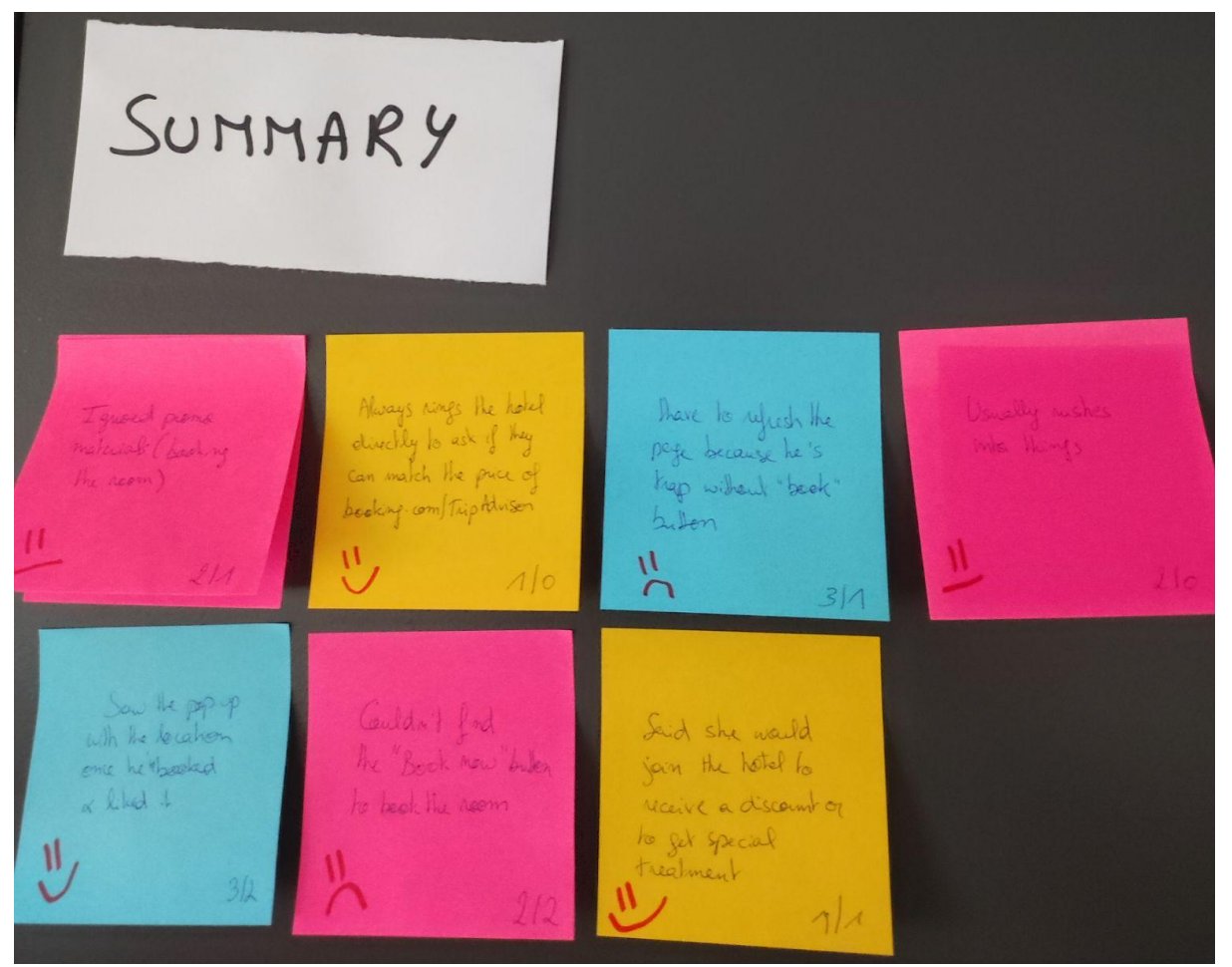

<span id="page-10-0"></span>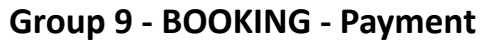

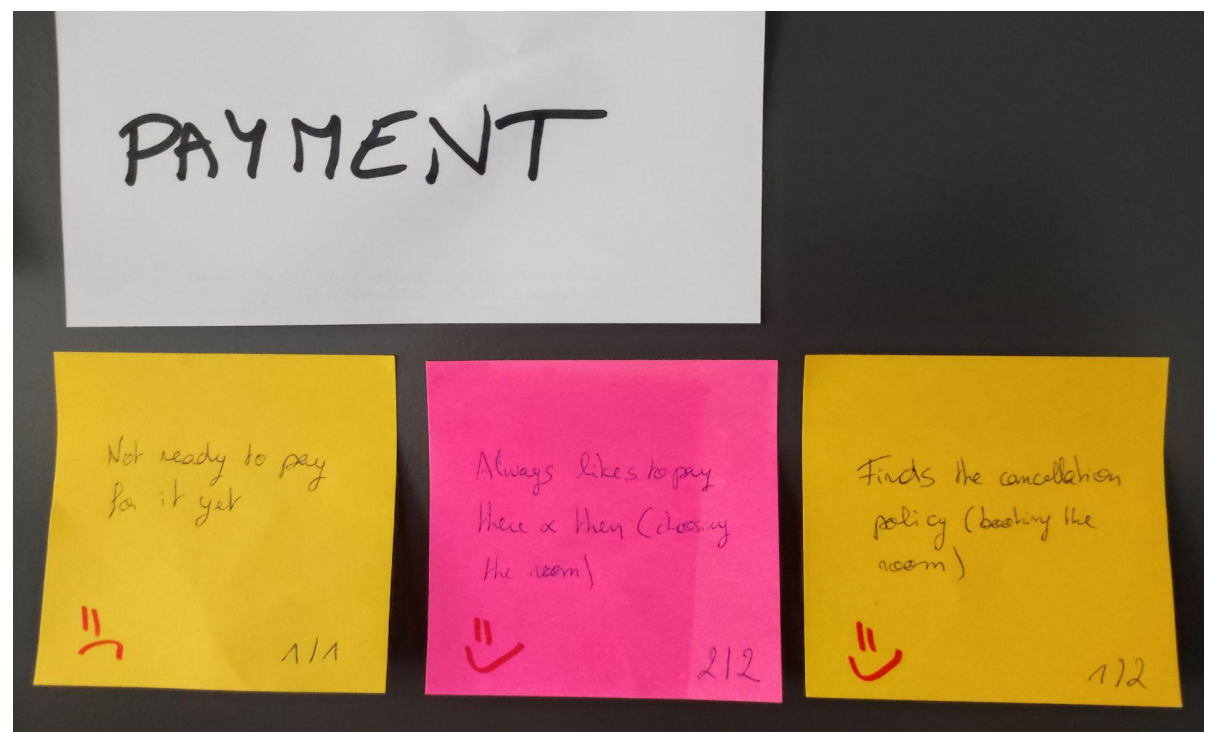

### <span id="page-10-1"></span>**Group 10 - BOOKING - Post-booking**

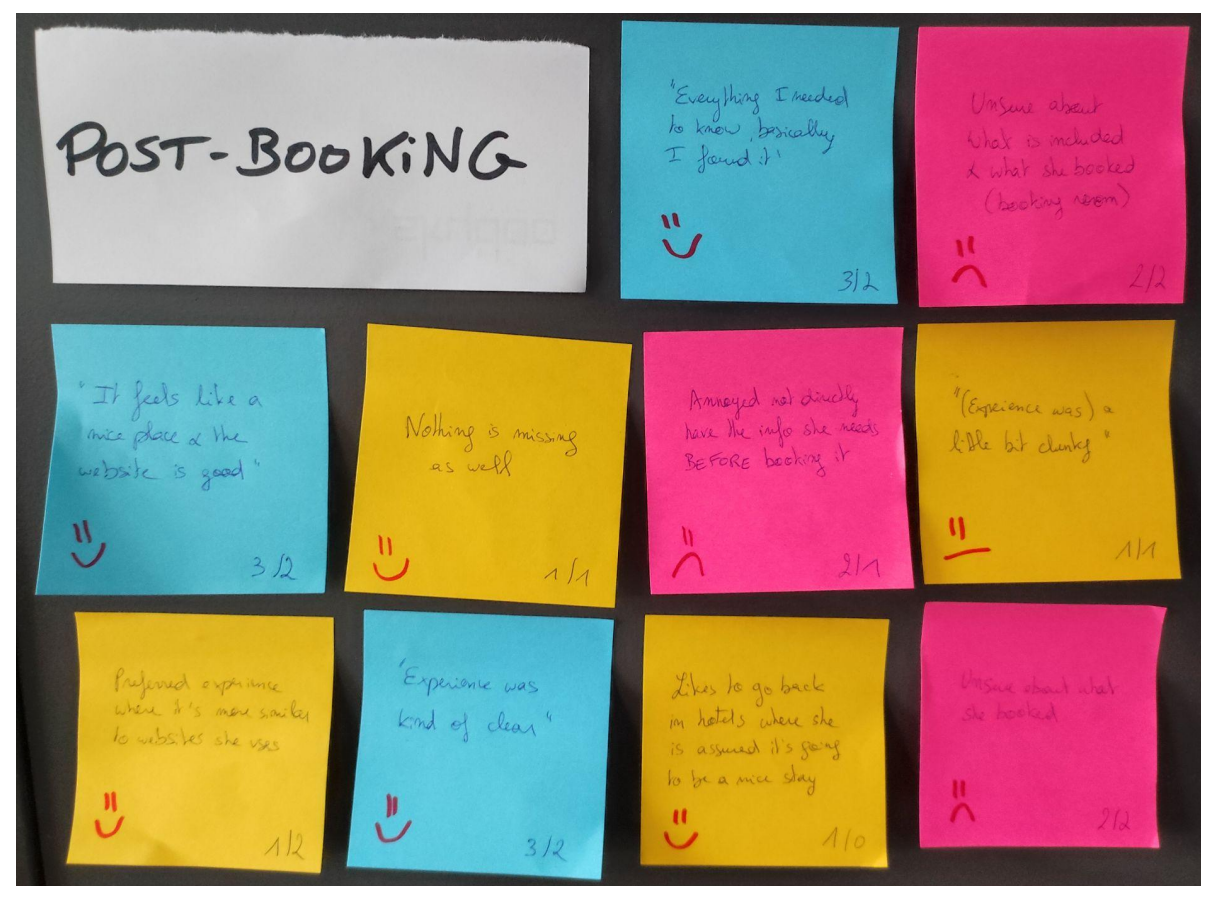